# Insert Mode

- i Enter Insert mode at the cursor
- \* I Enter Insert mode at the beginning of the line
- \* a Append after the cursor
- \* A Append at the end of the line
- o Open a new line below the current line
- O Open a new line above the current line
- **Esc Exit Insert mode**

- \* /pattern Search forward for 'pattern'
- \* ?pattern Search backward for 'pattern'
- \* n Move to the next occurrence
- \* N Move to the previous occurrence
- \* :s/old/new Replace 'old' with 'new' on the current line
- \* :%s/old/new/g Replace 'old' with 'new' globally in the file

#### Search

- \* . - Repeat the last command
- :%s/old/new/gc Replace 'old' with 'new' globally
- :set number Display line numbers
- :set nonumber- Hide line numbers
- :set syntax=language Set syntax highlighting for a specific language
- \* x Delete character under the cursor
- \* dd Delete the current line
- yy Copy the current line
- p Paste the copied or deleted content
- \* u Undo the last change

# Cursor Movement

- \* h Move left
- \* j Move down
- \* k Move up
- \* l Move right
- w Move to the beginning of the next word
- \* b Move to the beginning of the previous word
- \* \$ Move to the end of the line
- \* gg Move to the first line of the document
- \* G Move to the last line of the document

# **Deletion**

#### Saving

- \* :w Save the changesr
- :q Quit Vim
- \* :wq Save the changes and quit
- \* :q! Quit without saving changes

Ctrl+r - Redo the last change

#### Advanced

# Advanced

- $*$  ~/.vimrc Vim configuration file
- \* :map key command Create a custom key mapping
- \* :colorscheme scheme\_name Set a specific colorscheme
- \* :set option- Enable a specific option
- $*$  :set nooption Disable a specific option

# Vim Editor: Essential Commands

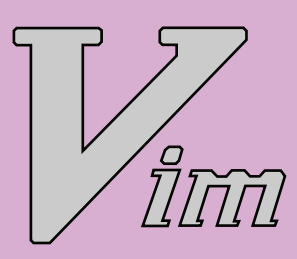